## SAP ABAP table RGRWE {Report Writer: Interactive settings for output}

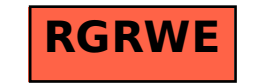